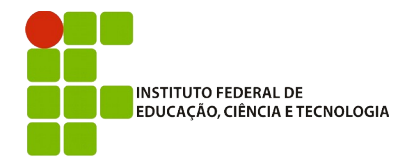

**IFBA – Instituto Federal de Educação, Ciência e Tecnologia**

Análise e Desenvolvimento de Sistemas INF011 – Padrões de Projeto Prof.: Sandro Santos Andrade

## **3 a Avaliação Individual – 2016.1**

## **Instruções:**

- Todos os códigos-fonte produzidos, exceto arquivos produtos da compilação (ex: .class), devem ser enviados em um único arquivo .zip para [sandro.andrade@gmail.com](mailto:sandro.andrade@gmail.com) ao final da avaliação. - O e-mail deve obrigatoriamente ter o subject: INF011–20161-P3.

**Questão 1)** (5,0) Implemente uma calculadora utilizando o padrão de projeto *Command*. Você deve implementar *commands* para as operações de adição, subtração, multiplicação e divisão. O software deverá apresentar um menu com as opções de operações e com as opções de *undo* e *redo*. Ao escolher uma opção o usuário deverá informar o valor a ser utilizado na operação. Os commands concretos NÃO deverão armazenar o valor anterior da calculadora para realizar o *undo* e sim realizar a operação inversa do operação representada pelo *command*. A realização de uma nova operação deverá EXCLUIR todos os commands que estão depois da posição atual do histórico de *commands*.

## **Pontuação:**

- Codificação correta dos *commands* (3 pontos)
- Codificação correta do histórico (1 ponto)
- Codificação correta do menu (1 ponto)

**Questão 2)** (5,0) Implemente um *iterator* para a questão anterior, de modo que ele realize uma varredura apenas em *commands* que pertencem a um determinado tipo.

## Exemplo de uso:

CommandIterator i = new CommandIterator(historicoDeCommands, AdicaoCommand.class); while (i.hasNext())

ICommand  $c = i.next();$ 

Boa sorte !